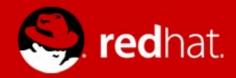

## **New DNSSEC Technologies**

Paul Wouters
Senior software engineer,
Red Hat
February 9, 2015

### \*.fedoraproject.org PGP keys now in DNSSEC

- All Fedora Account System users have a user@fedoraproject.org email
  - FAS web interface allows uploading PGP keyid (soon public keys itself)
- Publish PGP keys using DNSSEC
  - draft-ietf-openpgpkey
- Retrieve from DNSSEC using dig

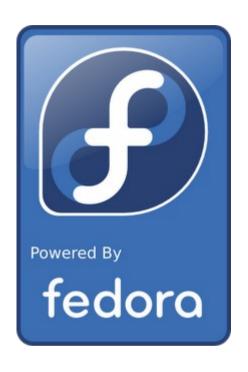

dig +short +vc type61 `printf paul|sha224sum|cut -f1 -d\ `.\_openpgpkey.nohats.ca|sed 's/ [^ ]\*//;s/\W//g'|xxd -r -p|gpg --import -n

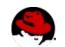

### Managing PGP keys in DNS for humans

- openpgpkey command from the hash-slinger package
- create, verify and download keys
- missing features:
  - punycode support missing :)
  - DNSSEC root key location confusion
  - wrap long lines using (braces) syntax

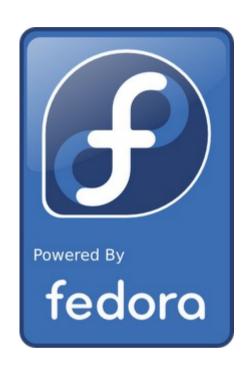

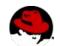

#### openpgpkey –fetch to download a PGP key

Terminal - paul@thinkpad:/home/paul File Edit View Terminal Tabs Help paul@thinkpad:~\$ openpgpkey --fetch pwouters@fedoraproject.org ----BEGIN PGP PUBLIC KEY BLOCK-----Comment: pwouters@fedoraproject.org key obtained from DNS Comment: key transfer was protected by DNSSEC Version: GnuPG v1 mQINBFSJHEIBEADag0Pj2rYm0vXZoGa+Rj1RwE05zAmfD6rQv6V6aXN+5fD7vWb0 u8MsDWzDbng/G9+mjZQG3+EcKxwd2g17ChDN8x1z4K6cuTLTsEuo+FY06ABhUrCt f7coEaWxulQvYWAXwFDQ0JC/ZfH7jn3YGCZzKqdWNSSraGB8jr+l0SooT/58HcCz dN0u/gVfYLFyz9Qg7L/Lvrb0hbg+yvanZMZfNDSsVuSkrvFX6w1uFiPhR47fvWko RogLk78P0TfYnecbBUg+5/D2Khiq0Usaa73DRtAamxDjPQVV1JlieHwoME04JMQA jbbQKNdIk71zwqD+WNY8dmyPIKl4AGF7wEZ5f+XDsP2TFb6tACazYzqZUb2/7n+p +iDH26wCtlVN6THFVxGzzelZvIxPXazhuXGY+dI+o+Ifpy9Yuq59ANJXoLxkK7IU MW2tZPPdv0gT+WSJWYdyW9Mlw7MAtK3ut7NCP07vgLpACHigbVM8A02gjn/MFD20 Bwk6Z0ujP5QoN8GWCugyyc83mPqWhiLVoX0VnjeS9iB84ZYpm86Aa3VGjAXqNSnV WvgPCdatwcn5Ak8sRLWwvlrxBgKTVBWASIpr4P+C57WsKXfsA0xbz+dYy0YX5ubp e6I36QvD8wYhhUt+QASkP4cqYrfmfxQZwhX4mx57fDMbVu65kZJ4c2w3BQARAQAB tB1QYXVsIFdvdXRlcnMgPHBhdWxAbm9oYXRzLmNhPokCPgQTAQgAKAUCVIkcQgIb AwUJBaOagAYLCQgHAwIGFQgCCQoLBBYCAwECHgECF4AACgkQYtNYL+D9lNLLFxAA ggfSHZIYXAhYxx+5cz3WgkvZrprbcMkm9hLWzAK6fKUjv+0rcxmlm9t+iwk78M5h ZM4Rjqkwsal/YwQ5uT2iFCvJWix0rxZ1h7vdDujnFKKaPhzXr0rejjF//Msh2yfB nlIogmgmHkPM1A1wjW+aZ4yvgY0+c+Gj4cXL5fx4MipNHC395+gCoNRh8gMSgJXH t/MGOitgl6a53WWi8hpHmM1bovElNazg2Hi5cPnkdgPltdZAZ9/0Y0At7SbYoy27 LbQTQoGEF74xgXFb8lRJ1Coa3YAGUPffatK7gCkMP11MFfyMTp1MKe6vamgQZJ1i

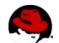

#### openpgpkey -create to create DNS record

```
paul@thinkpad:~$ openpgpkey --create pwouters@redhat.com
51ee6c7e62115584806d07c9c45b61862f6eba04df1228813d826808._openpgpkey.redhat.com. IN
    TYPE61 \# 3053 99010d033f7b0c3d00000107ff686bb69e18acd31c380005f186ccf2bc9697cb87f
dd4c5cd5da994cb7e09587b57910637b89c9bc9fe697509798fa9bdfb638978f492f10999c3a595f6ef
lbee01bace1c9f636d33b632d2464b484d39d1b927384f965fdfdf7db9d741c9e4fc4e83067a2c21ac4
f0b19e62f6495e94b463646de0b7b4371459faccb506aa914861a8d81f0f5a78ec722b6cf1a7af8117f
82939d873deeff9dea3d599e97478a56350e7472525725f069c1956979dc7d7f4cac0116c7eae938050
6f10c6554063e52da7da8a299f3e0bf86bc35bb96d71f64b8e6682a195281fd796316df97c9e2986b6b
893708834317ca6ab82fbaea42c469b7dfbc41d6e71806a6b5cc27e100051189011503052054892201e
71806a6b5cc27e10108fa5e07fc0e52ec7bb9d43480900c15545b1cc17e59427802b6fbf485c5dba4b4
```

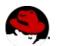

### openpgpkey –verify to compare DNS with keyring

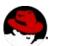

### **TODO:** publishing Fedora distribution key

- Use DNSSEC to publish the PGP used to sign all packages
- Problem:
  - Each version uses a different key
  - But using fedora@fedoraproject.org

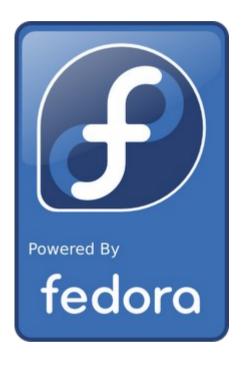

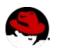

### The hash-slinger package

- openpgpkey: create, verify and download PGP keys using OPENPGPKEY records
- sshfp: create and verify SSH host keys using SSHFP records
- tlsa: create and verify SSL certificates using TLSA records (missing STARTTLS support)
- ipseckey: create IPSECKEY records for Libreswan IPsec (Opportunistic Encryption)

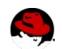

### openpgpkey-milter – A reference implementation

- A sendmail and postfix plugin to auto-encrypt email
- Uses OPENPGPKEY to find encryption key
- yum install openpgpkey-milter
- service openpgpkey-milter start
- add to /etc/postfix/main.cf: smtpd\_milters = inet:127.0.0.1:8890
- service postfix restart
- Biggest problem: it works (my email is routed from mx.nohats.ca to my own local mail server)

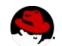

### **DNSSEC** experience on laptops *l* phones

- dnssec-trigger + unbound per default in Fedora 22
- Still need better integration with Network-Manager
- Roaming / switching networks, split-DNS and TTL
- Cache management (Should I stay or should I flush)
- More than 1 domain in split-DNS cannot be conveyed with DHCP or VPN (XAUTH)
- Touch "search domains" in /etc/resolv.org or not ?
- DNS over port 80/443 needs to maintain TCP connction (i.e via draft-ietf-dnsop-ens-chain-query)
- When do we trust the AD bit ?

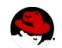

# DNSSEC design for servers, virtual machines and containers

- Very much a work in progress
- Avoid using a single caching resolver per container
- Avoid DNSSEC validation inside every application?
- Problems with trusting the hypervisor/host for AD bit ?
- Root KSK rollover

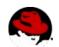

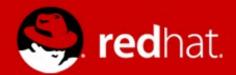

## **Current project: IPsec with DNSSEC**

Opportunistic IPsec to protect against pervasive monitoring

- Anonymous IPsec (march 2015) (draft-ietf-ipsecme-authnull)
- Single side DNSSEC authenticated IPsec using DNS triggers (april 2015)
- Cloud encryption using reverse-DNS (may 2015)
- Mutual authenticated IPsec (june 2015)
- End result: draft-opportunistic-ipsec